# Package 'ActFrag'

February 11, 2020

Type Package

Title Activity Fragmentation Metrics Extracted from Minute Level Activity Data

Version 0.1.1

Maintainer Junrui Di <dijunrui@gmail.com>

Description Recent studies haven shown that, on top of total daily active/sedentary volumes, the time accumulation strategies provide more sensitive information. This package provides functions to extract commonly used fragmentation metrics to quantify such time accumulation strate-

gies based on minute level

actigraphy-measured activity counts data.

License GPL-3

Imports accelerometry, dplyr, ineq, survival, stats, tidyr

**Depends** R  $(>= 3.5.0)$ ,

Suggests knitr, rmarkdown, testthat

Encoding UTF-8

LazyData TRUE

ByteCompile true

VignetteBuilder knitr

URL <https://github.com/junruidi/ActFrag>

BugReports <https://github.com/junruidi/ActFrag/issues>

RoxygenNote 7.0.2

NeedsCompilation no

Author Junrui Di [aut, cre], John Muschelli [aut], Vadim zipunnikov [aut]

Repository CRAN

Date/Publication 2020-02-11 19:00:10 UTC

# <span id="page-1-0"></span>R topics documented:

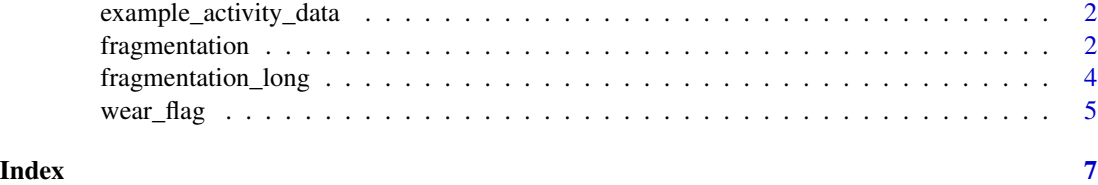

example\_activity\_data *Activity/Wear Data from 50 Subjects from NHANES 2003 - 2006*

#### Description

A list of two data.frames containing the counts and the weartime for 50 NHANES subjects

# Usage

example\_activity\_data

# Format

A list of two data.frames with 1442 columns, which are in the following order:

ID identifier of the person.

Day numeric sequence 1,2,.. indicating the order of days within a subject.

MIN1-MIN1440 counts of activity of that specific minute.

fragmentation *Fragmentation Metrics*

# Description

Fragmentation methods to study the transition between two states, e.g. sedentary v.s. active.

#### Usage

```
fragmentation(
  x,
 w,
 thresh,
 bout.length = 1,
 metrics = c("mean_bout", "TP", "Gini", "power", "hazard", "all")
)
```
# fragmentation 3

#### Arguments

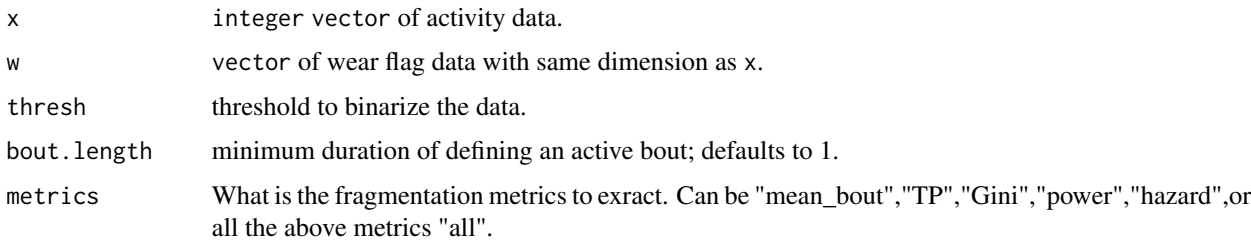

# Details

Metrics include mean\_bout (mean bout duration), TP (between states transition probability), Gini (gini index), power (alapha parameter for power law distribution) hazard (average hazard function)

# Value

A list with elements

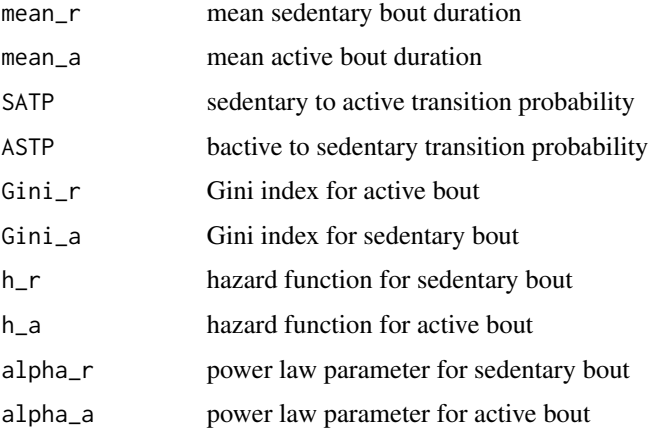

#### References

Junrui Di, Andrew Leroux, Jacek Urbanek, Ravi Varadhan, Adam P. Spira, Jennifer Schrack, Vadim Zipunnikov. Patterns of sedentary and active time accumulation are associated with mortality in US adults: The NHANES study. bioRxiv 182337; doi: https://doi.org/10.1101/182337

# Examples

```
data(example_activity_data)
count1 = c(t(example_activity_data$count[1,-c(1,2)]))
wear1 = c(t(example_activity_data$wear[1,-c(1,2)]))frag = fragmentation(x = count1, w = wear1, thresh = 100, bout.length = 1, metrics = 'mean_bout')
```
<span id="page-3-0"></span>fragmentation\_long *Fragmentation Metrics for Whole Dataset*

#### Description

Fragmentation methods to study the transition between two states, e.g. sedentary v.s. active.This function is a whole dataset wrapper for fragmentation

#### Usage

```
fragmentation_long(
  count.data,
 weartime,
  thresh,
 bout.length = 1,
 metrics = c("mean_bout", "TP", "Gini", "power", "hazard", "all"),
 by = c("day", "subject")
)
```
# Arguments

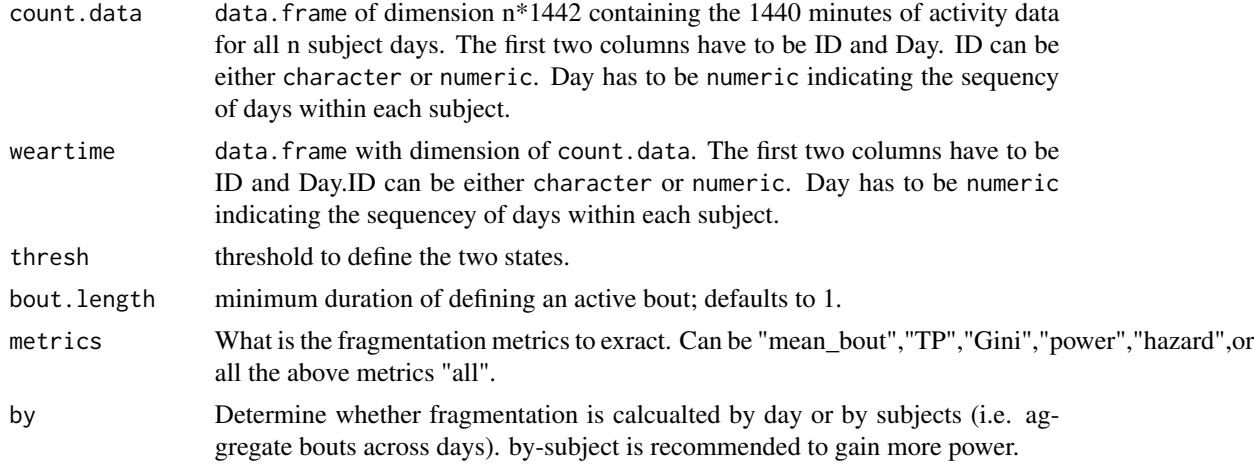

#### Details

Metrics include mean\_bout (mean bout duration), TP (between states transition probability), Gini (gini index), power (alapha parameter for power law distribution) hazard (average hazard function)

#### Value

A dataframe with some of the following columns

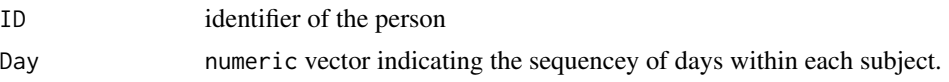

#### <span id="page-4-0"></span>wear\_flag 5

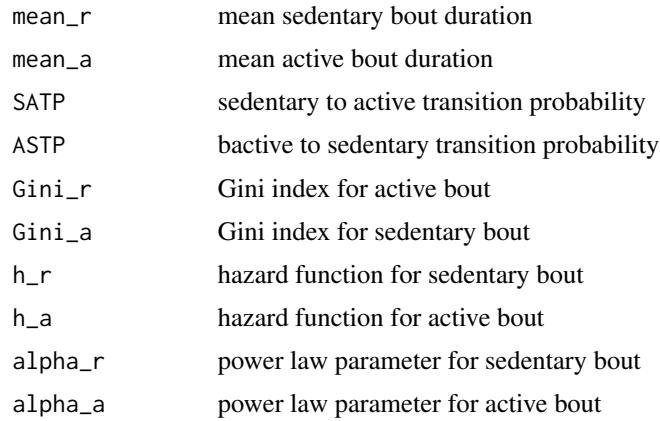

#### Examples

```
data(example_activity_data)
count = example_activity_data$count
wear = example_activity_data$wear
frag_by_day = fragmentation_long(count.data = count,
weartime = wear, thresh = 100, bout. length = 1,
metrics = "all", by = "day")tp_by_subject = fragmentation_long(count.data = count,
weartime = wear, thresh = 100, bout. length = 1,
metrics = "TP",by = "subject")
```
wear\_flag *Create Wear/Nonwear Flags*

#### Description

Determine during which time period, subject should wear the device. It is preferable that user provide their own wear/non wear flag which should has the same dimension as the activity data. This function provide wear/non wear flag based on time of day.

#### Usage

```
wear_flag(count.data, start = "05:00", end = "23:00")
```
#### Arguments

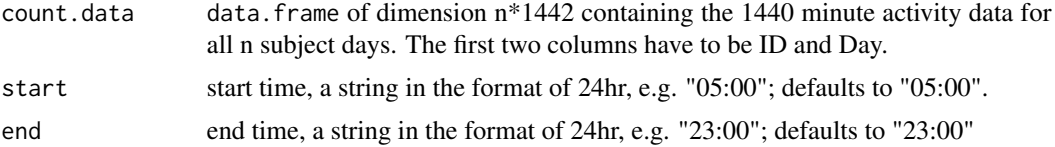

# Details

Fragmentation metrics are usually defined when subject is awake. The weartime provide time periods on which those features should be extracted. This can be also used as indication of wake/sleep.

# Value

A data.frame with same dimension and column name as the count.data, with 0/1 as the elments reprensting wear, nonwear respectively.

# Examples

```
data(example_activity_data)
count = example_activity_data$count
weartime = wear_flag(count.data = count)
```
# <span id="page-6-0"></span>Index

∗Topic datasets example\_activity\_data, [2](#page-1-0)

example\_activity\_data, [2](#page-1-0)

fragmentation, [2](#page-1-0) fragmentation\_long, [4](#page-3-0)

wear\_flag, [5](#page-4-0)